## **Selbstauskunft für ehrenamtliche Betreuer**

## **(nicht für die Auskunft eines eingetragenen Schuldners gedacht!!!)**

Zum 01.01.2013 ist das Gesetz zur Reform der Sachaufklärung in der Zwangsvollstreckung in Kraft getreten.

Ab diesem Zeitpunkt werden die Eintragungen in das Schuldnerverzeichnis nicht mehr von den lokalen Vollstreckungsgerichten (=den Vollstreckungsabteilungen bei den Amtsgerichten vor Ort) verwaltet, sondern zentral auf einem bundesweiten Vollstreckungsportal zusammengeführt und von einem so genannten zentralen Vollstreckungsgericht in jedem Bundesland verwaltet. Das zentrale Vollstreckungsgericht für Baden-Württemberg hat seinen Sitz beim Amtsgericht Karlsruhe.

Für die Einholung einer Selbstauskunft ist es erforderlich eine Auskunft aus dem bundesweiten Vollstreckungsportal unter

*www.vollstreckungsportal.de*

einzuholen.

**Diese Auskunft ist gemäß § 21 BtOG ausschließlich zur Vorlage bei der für die Feststellung der persönlichen Eignung und Zuverlässigkeit zur Führung einer ehrenamtlichen Betreuung zuständigen Behörde bestimmt!**

**Die übermittelten Daten dürfen darüber hinaus nicht weitergegeben oder für andere Zwecke verwendet werden!**

Hierfür ist eine Registrierung Ihrer Person auf der Startseite unter "Registrierung Auskunft" erforderlich.

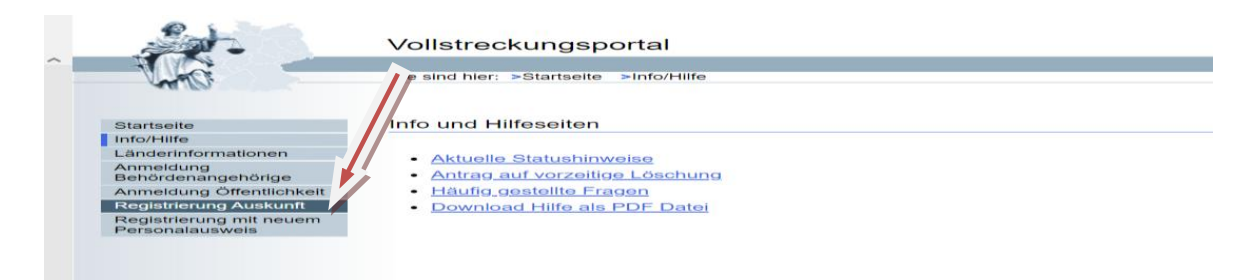

An die von Ihnen bei der Registrierung angegebene E-Mail-Adresse wird eine E-Mail mit weiteren Informationen zur Registrierung versandt. Inhalt dieser E-Mail ist zudem ein Freischaltungs-Link. Nutzerinnen und Nutzer, die über keine E-Mail-Adresse verfügen, erhalten die Informationen entsprechend auf dem Postweg. Bitte kontaktieren Sie hierzu das für Sie zuständige Zentrale Vollstreckungsgericht (ZenVG) Ihres Bundeslandes. Zeitgleich wird mit dem Speichern Ihrer Registrierung ein PIN-Schreiben generiert, das Ihnen postalisch übersandt wird. Dieses sollte in der Regel innerhalb von zwei Werktagen bei Ihnen eingehen. In Ausnahmefällen kann dies länger dauern. Sie benötigen sowohl den Freischaltungs-Link aus der E-Mail als auch die PIN aus dem PIN-Schreiben, um Ihre Registrierung freizuschalten.

Nach erfolgreicher Freischaltung sind Sie automatisch angemeldet und können sich Ihre Auskunft abrufen.

Sollten Sie jedoch das Portal verlassen und sich nochmals neu anmelden müssen, gehen Sie wie folgt vor:

## 1. **www.vollstreckungsportal.de**

### 2. Anmeldung Öffentlichkeit

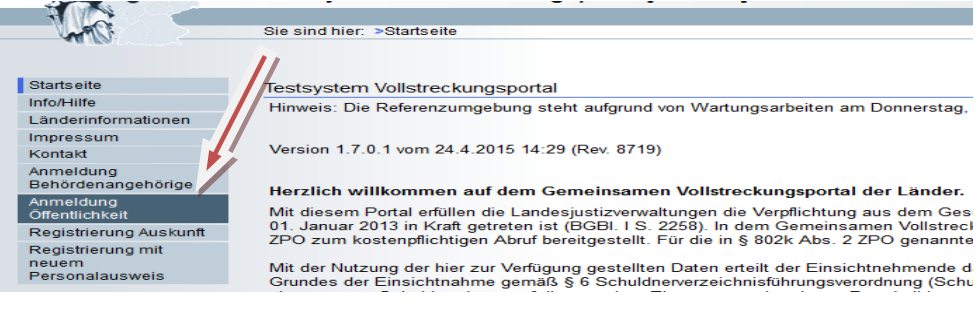

# 3. Anmelden

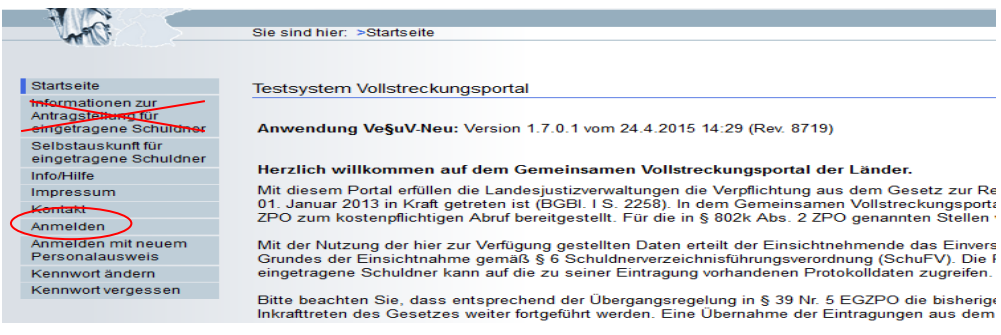

## Es ist nun der Menüpunkt "Anmelden" und nicht "Selbstauskunft für **eingetragene Schuldner" auszuwählen.**

### 4. Anmeldedaten

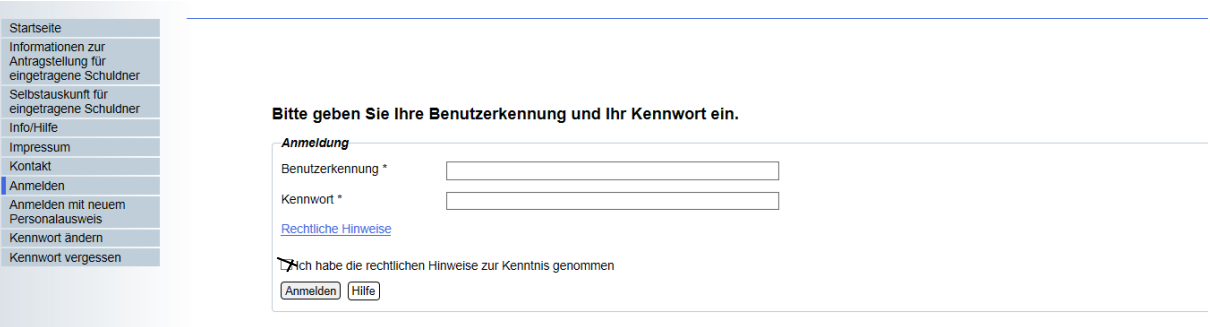

5. Auskunft aus dem Schuldnerverzeichnis

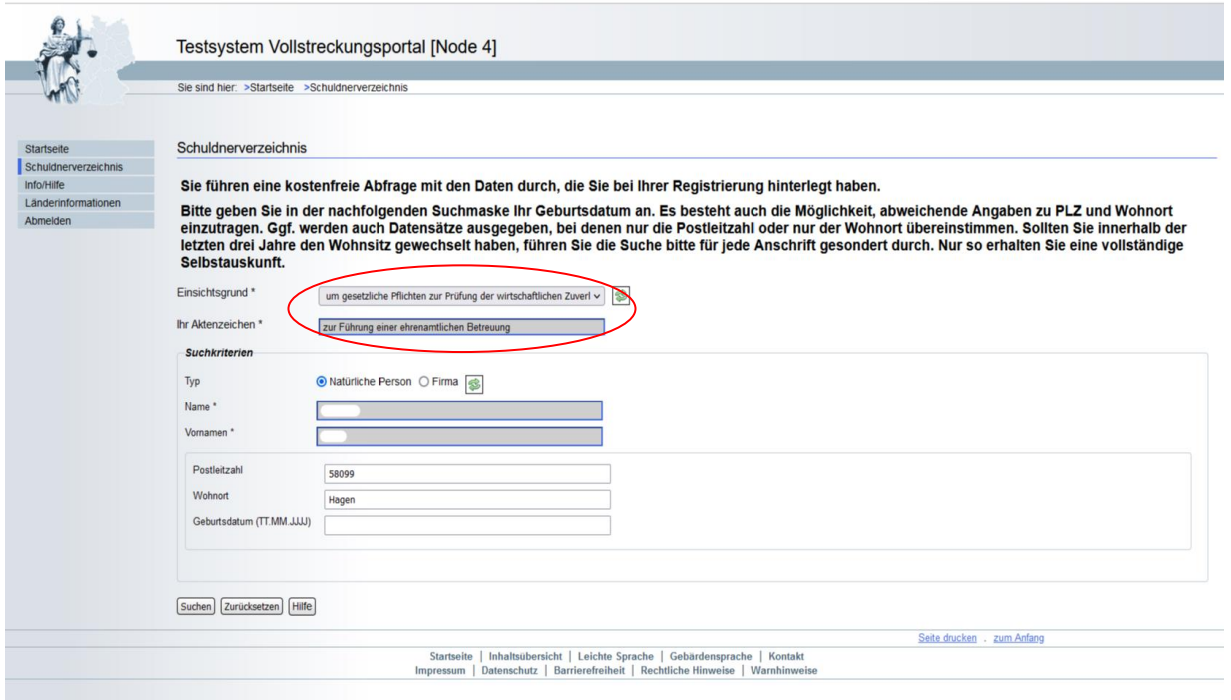

Bei Einsichtsgrund ist "um gesetzliche Pflichten zur Prüfung der wirtschaftlichen Zuverlässigkeit zu erfüllen" anzugeben. "Ihr Aktenzeichen" wird sodann automatisch mit "zur Führung einer ehrenamtlichen Betreuung" befüllt.

Auch die Suchkriterien bezüglich Ihres Namen und Vornamen werden automatisch angegeben.

Lediglich die Postleitzahl, Wohnort und Geburtsdatum können manuell angegeben werden.

## **Wichtig! Das Geburtsdatum muss immer angegeben werden!**

## **Nun drücken Sie auf den Button "Suchen".**

### **Kosten:**

Diese Auskunft aus dem Schuldnerverzeichnis ist **kostenfrei**.

Nachdem die Abfrage gestartet wurde wird die Auskunft direkt online über das Vollstreckungsportal angezeigt.

Bitte beachten Sie, dass die Auskunft nicht im Vollstreckungsportal abgespeichert ist. Die Auskunft muss direkt nach der Abfrage ausgedruckt oder selbst abgespeichert werden.

**Beispiel** einer Abfrage (sollte keine Eintragung im Schuldnerverzeichnis bestehen):

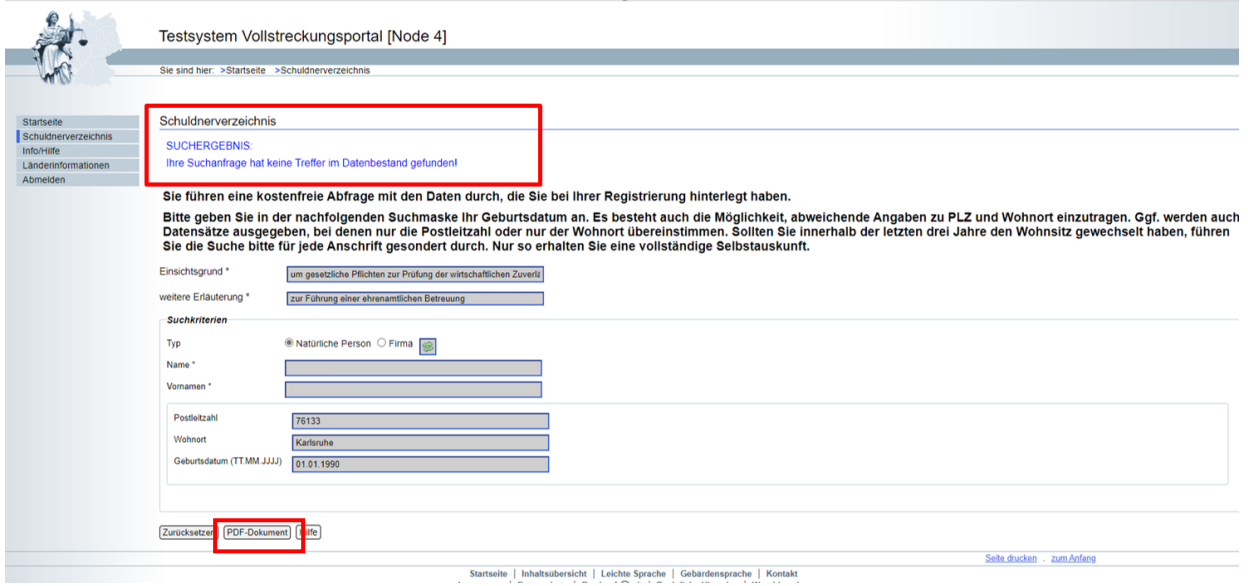

Über den Button "PDF-Dokument" kann die Auskunft als ein solches generiert werden.

Ausdruck einer über das gemeinsame Vollstreckungsportal der Länder vorgenommenen Schuldnerverzeichnisabfrage (www.vollstreckungsportal.de)

Suche im Schuldnerverzeichnis am 14.11.2022 um 08:49:55 Uhr.

#### Suchanfrage / eingegebene Kriterien

um gesetzliche Pflichten zur Prüfung der wirtschaftlichen Zuverlässigkeit zu erfüllen: zur Führung einer ehrenamtlichen Betreuung Name Vornamen PLZ 76133 Ort Karlsruhe Geburtsdatum 01.01.1990

#### **Suchergebnis**

Im Datenbestand des gemeinsamen Vollstreckungsportals der Länder wurde eine Eintragung, die exakt den angegebenen Suchkriterien entspricht, nicht gefunden.

Das Suchergebnis erfasst Eintragungen in den Schuldnerverzeichnissen der Länder aufgrund der ab 01. Januar 2013 geltenden Rechtslage.

#### Diese Seite ist auszudrucken und der fordernden Behörde vorzulegen!

W.